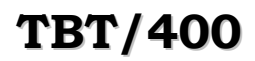

# **TBT/400 Guide de mise à jour Annuaire Page 1/21**

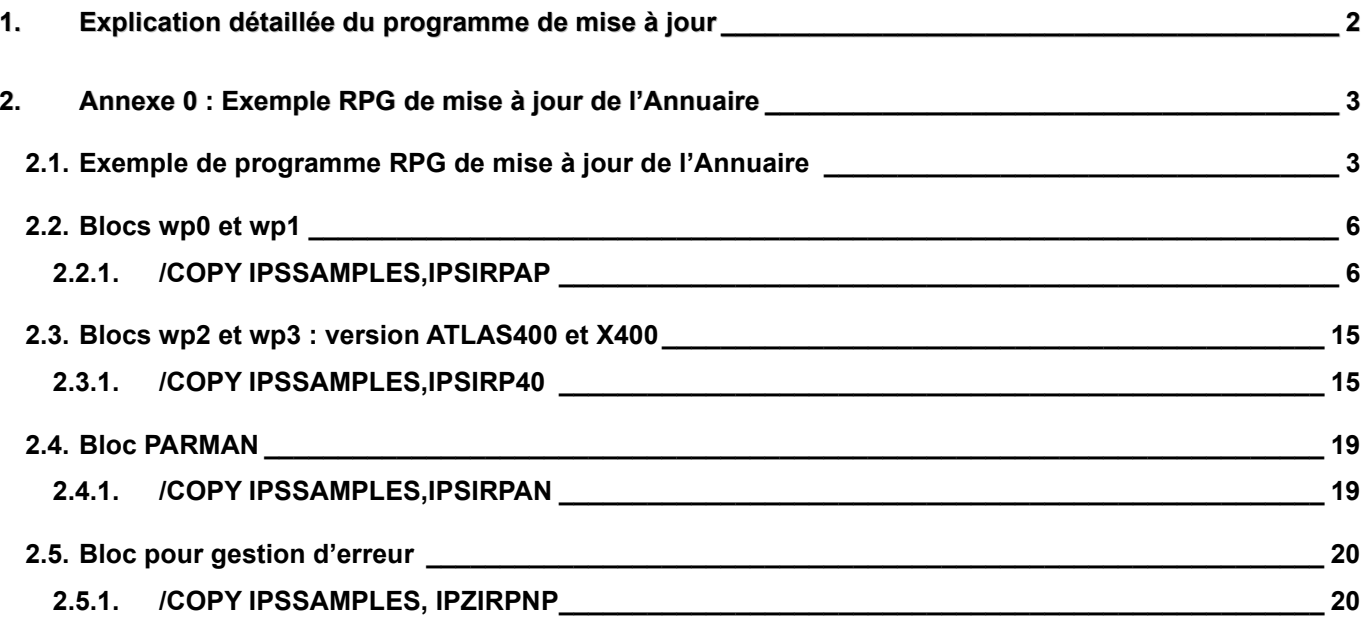

### <span id="page-1-0"></span>**1. Explication détaillée du programme de mise à jour**

La documentation de mise à jour de l'annuaire est disponible en RPG actuellement. (Un exemple de programme de mise à jour se trouve à l'annexe 0)

Le processus de mise à jour demande l'utilisation de quatre clauses copies :

- IPSIRPAP cf **[§2.2](#page-5-0)** Page **[6](#page-5-0)**
- IPSIRP40 cf **[§2.3](#page-14-0)** Page **[15](#page-14-0)**
- IPSIRPAN cf **[§2.4](#page-18-0)** Page **[19](#page-18-0)**
- IPZIRPNP cf **[§2.5](#page-19-0)** Page **[20](#page-19-0)**

Les quatre clauses copies définissent des blocs de contrôle

- WP0 Bloc de communication avec l'API
- WP1 Bloc commun à tous les protocoles
- WP2 Bloc spécifique à un protocole donné
- WP3 Bloc spécifique à un protocole donné
- PARMAN Bloc spécifique à l'annuaire

La mise à jour se déroule en plusieurs étapes:

#### **1) Appel de l'API d'initialisation de TBT :**

CALL IPSSGDEB

#### **2) Initialisation à X '00' des 5 blocs de contrôles précités :**

MOVEL\*LOVAL WP0

MOVEL\*LOVAL WP1

MOVEL\*LOVAL WP2

MOVEL\*LOVAL WP3

MOVEL\*LOVAL PARMAN

### **3) Demander la fonction de mise à jour de l'annuaire :**

MOVE APIANM FNCDEM

### **4) Remplir les champs :**

- TYPANN (type d'annuaire)
- DOMADM (domaine administratif)
- DOMPRV (domaine privé)
- ORGANI (Organisation)
- NOMPER (Nom de personne)
- MTAREM (MTA Remote)

### **5) Appel de l'API de mise à jour de TBT :**

CALL IPSSGAPI avec en paramètres les 5 blocs précités.

### **6) Eventuellement émettre un message d'erreur**

### **7) Itérer éventuellement sur les phases 2) à 6)**

**8) On appelle l'api de fin :**

CALL IPSSGFIN

### <span id="page-2-1"></span><span id="page-2-0"></span>**2. Annexe 0 : Exemple RPG de mise à jour de l'Annuaire**

### **2.1. Exemple de programme RPG de mise à jour de l'Annuaire**

**Description** : Modèle de programme définissant et utilisant les API's de mise à jour de l'annuaire. **Source** : Bibliothèque **IPLSP** fichier **IPSSAMPLES** membre **IPZPGRP02A**

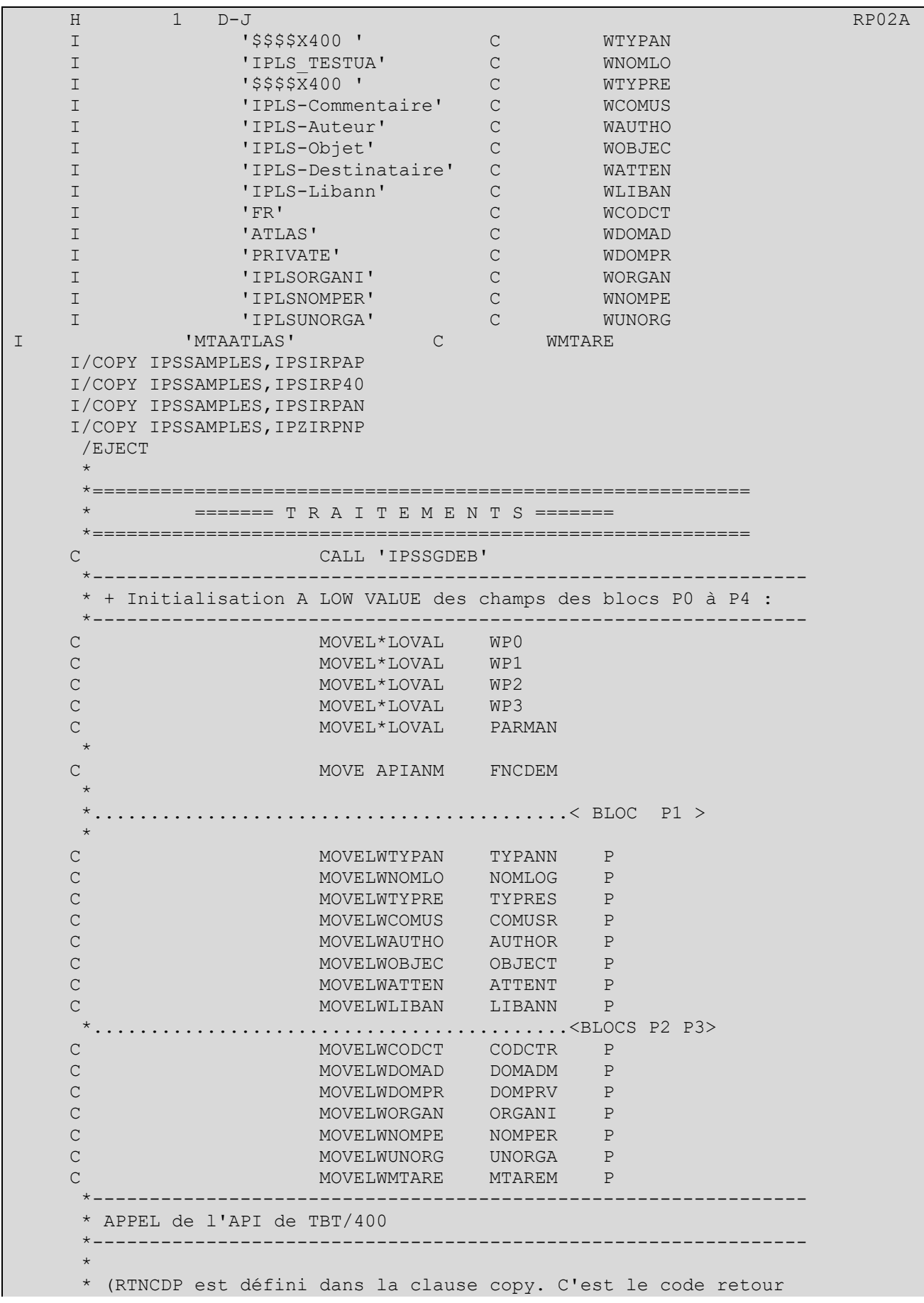

 \* de l'API TBT/400 'IPSSGAPI'. Si celle ci se termine mal, la \* procédure utilisant l'API AS/400 "QMHSNDPM" de remontée de message est appelée.) \* C CALL 'IPSSGAPI'<br>C PARM WPO C PARM WPO C **PARM** WP1 C PARM WP2 C **PARM** WP3  $\,$  C  $\,$  PARM  $\,$  PARMAN $\,$  $\mathcal{L}^{\text{max}}$  \* DTA est un paramètre de l'API AS/400 "QMHSNDPM". Ce paramètre \* contient le message que vous souhaitez voir remonter par l'API. \* C MOVELMSGTXT DTA C  $\quad \quad \text{EXSR APICAL}$  $\mathbb{R}^n$  and  $\mathbb{R}^n$ C CALL 'IPSSGFIN' \* C FIN TAG C<br>C SETON C SETON SETON DESCRIPTION OF REAL PROPERTY OF REAL PROPERTY OF REAL PROPERTY OF REAL PROPERTY OF REAL PROPERTY. C<sub>RETRN</sub>  $\mathbb{R}^n$  and  $\mathbb{R}^n$  \* \* \*= = = = = = = = = = = = = = = = = = = = = = = = = = = = = = = = = = = = P R O C E D U R E S = = = = \*= = = = = = = = = = = = = = = = = = = = = = = = = = = = = = = = \* \* Appel de l'API AS/400 "QMHSNDPM" \* \*\*\*\*\*\*\*\*\*\*\*\*\*\*\*\*\*\*\*\*\*\*\*\*\*\*\*\*\*\*\*\* \* C APICAL BEGSR  $\mathcal{L}^{\text{max}}$  \* (Initialisation des paramètres de l'API) \* -------------------------------------- \* C Z-ADD256 DTL  $\mathcal{L}^{\text{max}}$  \* Définissez ci-après le type de message MOVEL'\*DIAG' TYP \* \* Définissez ci-après la MSGQ qui va recevoir le message C MOVEL'\*' QUE C 2-ADD1 STC \* C  $Z-ADD116$  BYTPRO \* \* (Appel de l'API initialisée) \* -------------------------- C CALL 'QMHSNDPM' CALL CHARM C PARM IDN<br>C PARM FIL C PARM FIL C DIRECTES DESCRIPTION OF PARM DIRECTES OF PARM DIRECTES OF PARM DIRECTES OF PARM DIRECTES OF  $\mathbb{P}^{\mathbf{A}}$  C PARM DTL C **PARM** TYP C DECISION CONTINUES IN THE PARM COULD BE A RELATED AT LCCC. C BELLEVILLE BROWN CONTROL CONTROL CONTROL CONTROL CONTROL CONTROL CONTROL CONTROL CONTROL CONTROL CONTROL CONTROL CONTROL CONTROL CONTROL CONTROL CONTROL CONTROL CONTROL CONTROL CONTROL CONTROL CONTROL CONTROL CONTROL CON C PARM KEY C DECISION CONTROL CONTROL CONTROL CONTROL CONTROL CONTROL CONTROL CONTROL CONTROL CONTROL CONTROL CONTROL CONTROL CONTROL CONTROL CONTROL CONTROL CONTROL CONTROL CONTROL CONTROL CONTROL CONTROL CONTROL CONTROL CONTROL CON

C<sub>e</sub> ENDSR ENDSR ENDSR ENDSR ENDSR ENDSR ENDSR ENDSR ENDSR ENDSR ENDSR ENDSR ENDSR ENDSR ENDSR ENDSR ENDSR ENDSR ENDS

### <span id="page-5-0"></span>**2.2. Blocs wp0 et wp1**

### <span id="page-5-1"></span>**2.2.1. /COPY IPSSAMPLES,IPSIRPAP**

**Description** : Clause copy décrivant les blocs **P0** et **P1**.

**Source** : Bibliothèque **IPLSP** fichier **IPSSAMPLES** membre **IPSIRPAP**

\* Include pour l'API de TBT/400 \*\*\*\*\*\*\*\*\*\*\*\*\*\*\*\*\*\* \* Les Constantes \*Ignore  $\mathbf{I}$  $\mathcal{C}$ APIIGN  $\top$ \*Contrôle  $\overline{\phantom{a}}$  $\mathcal{C}$ APICTL  $T$ \*Send  $\frac{1}{5}$  $\mathsf C$ APISND  $\top$ \*Réception  $R$  $\mathsf{C}$ APIRCV  $T$ \*Réception et Purge  $\mathbb{I}$  $\mathbf{v}$  $\mathbb{C}$ APIRMV \*Texte  $\mathbbm{I}$  $\mathbf{v}$  $\mathsf{C}$ APITXT \*Purge  $\mathbbm{I}$  $^{\prime}$  P  $\mathsf{C}$ APIPUR \*Etat  $\mathbf{I}$  $\mathbb{F}$  E<sup>t</sup>  $\mathsf{C}$ APIETA \*Last  $\mathbbm{I}$  $~^\intercal$  L  $^\intercal$  $\,$  C APILAS \*Forcepurge  $\mathbb{F}$   $\mathbb{F}$   $\mathbb{F}$  $\mathbf{I}$  $\mathcal{C}$ APIFOR \*Lecture annuaire  $\sqrt{10}$  $\mathbf{I}$  $\mathcal{C}$ APIANL \*Création annuaire  $\mathbf{I}$  $\mathbf{11}$  $\mathcal{C}$ APIANC \*Mise à jour annuaire  $\frac{1}{2}$  $\mathcal{C}$ APIANM  $\top$ \*Annulation annuaire  $131$  $\mathsf{C}$  $\top$ APIANA \*Type Message Entrant  $^{\prime}$  M $^{\prime}$  $\mathcal{C}$ OBJMSG  $T$ \*Type Compte rendu  $^{\prime}$  A $^{\prime}$  $\mathcal{C}$ OBJACK  $\mathbb{I}$ \*Type Message rejeté  $R<sup>T</sup>$  $\mathcal{C}$  $\top$ OBJREJ \*Type Message  $^{\prime}$  M $^{\prime}$  $\mathbbm{I}$  $\mathsf C$ MSG \*Type Prise en Compte  $'P'$  $\mathbbm{I}$  $\mathsf C$ MSGPCA \*Type Avis de Distribution  $\mathbbm{I}$  $\mathbf{L}$  $\mathsf C$ MSGAVD \*Type Compte rendu TBT  $^{\prime}$  T  $\mathbf{I}$  $\mathsf{C}$ MSGTBT \*Type Compte rendu impression  $' I'$  $\mathbbm{I}$  $\,$  C  $\,$ MSGIMP \*Accusé demandé  $\mathbb{I}$  $\overline{\phantom{0}}$  $\mathcal{C}$ ACKOUI \*Accusé non demandé  $T$  $\mathbf{N}$  $\overline{C}$ ACKNON \*Accusé demandé si problème  $\overline{C}$  $T$  $\mathcal{C}$ ACKCON  $\star$ \*Message Traité

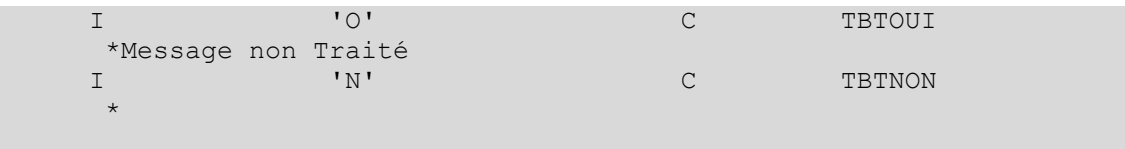

## TBT/400 Guide de mise à jour Annuaire Page 9/21

\* Partie Définition du bloc de dialogue DIT PO \* **DS** TWP0 512  $\star$ \* Fonction a réaliser 1 1 FNCDEM  $\mathbb{I}$ \* Début demandé 2 2 DEBDEM  $T$ \* Fin demandée 3 3 FINDEM  $\top$ \* Exception demandée  $4 \quad$ 4 EXCDEM  $\top$ \* Trace demandée 5 5 TRADEM T. \* Duplication demandée 6 6 DUPDEM  $\mathbb{I}$ \* Annuaire local demandé 7 7 LOCDEM  $\top$ \* Mode synchrone demandé 8 8 SYNDEM  $T$ \* Fichier vide autorisé 9 9 FICVID  $\mathbbm{I}$ \* --- Réservé IPLS --- $\mathbb{I}$ 10 15 FIL001  $\star$ \* Flag fin de texte 16 16 FLGEOF  $\mathbb{I}$ \* Nombre d'enregistrements  $\mathbf{I}$ B 17 200RECNBR \* Taille d'un enregistrement  $\mathbbm{I}$ B 21 240RECSIZ \* Nombre de lignes B 25 280NBRLIG  $\mathbb{I}$ \* Nombre de colonnes B 29 320NBRCOL  $\mathbb{I}$ \* Code retour en Binaire B 33 360RTNCDB  $\mathbf{I}$ \* Code retour en Packé P 37 420RTNCDP  $\mathbb{I}$ \*--- Réservé IPLS --- $\mathbf{I}$ 43 64 FIL002  $\star$ \* Numéro de message émis B 65 680MSGNUB  $T$ \* --- Idem en Packé P 69 740MSGNUP  $T$ \* Ident. du message émis  $T$ 75 81 MSGIDN \* Texte du message émis 82 337 MSGTXT  $\mathbbm{I}$ \* Parametres annuaire 338 347 ANNPA0  $\top$ 348 357 ANNPA1  $\mathbf I$ 358 367 ANNPA2  $\mathbf I$ 368 377 ANNPA3  $\mathbf I$ 378 387 ANNPA4  $\mathbf I$ 388 397 ANNPA5  $\mathsf{T}$ 398 407 ANNPA6  $\top$  $\mathbbm{I}$ 408 417 ANNPA7

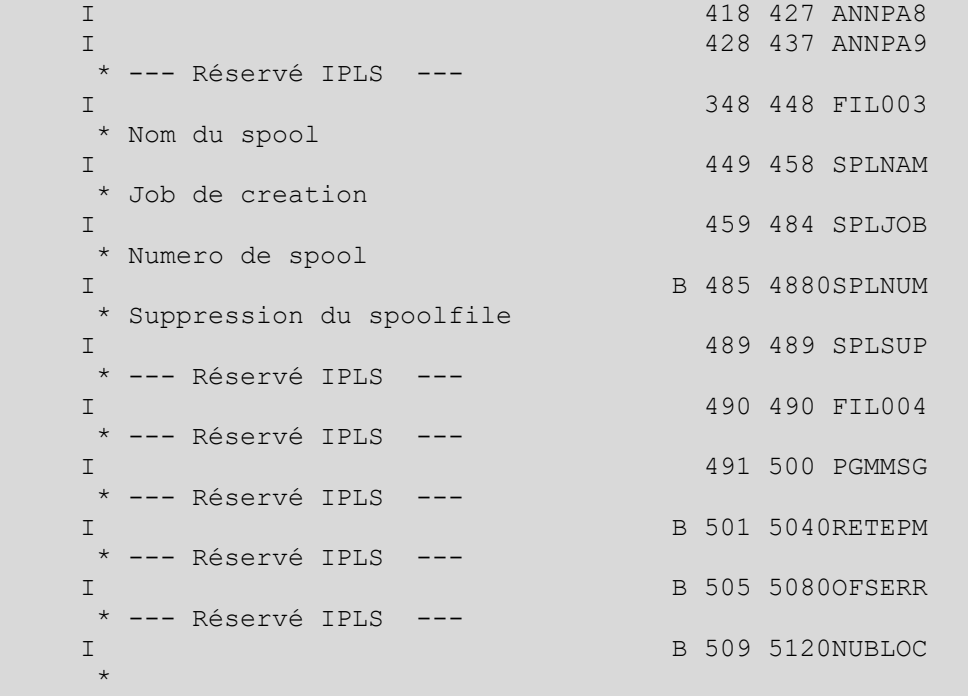

\* Partie Définition du bloc de dialogue Martin DIT P1 \* \*\*\*\*\*\*\*\*\*\*\*\*\*\*\*\*\*\*\*\*\*\*\* \*\*\*\*\*\*\*\*\*\*\*\*\*\*\*\*\*\*\*\*\*\*\*\*\*\*\*\*\*\*\*\*\*\* **DS** TWP1 1536 \* Type d'Objet M/R/A 1 1 TYPOBJ \* Type de Message 2 2 TYPMSG  $\top$ \* Priorité Interne B 3 40PRITBT  $T$ \* Statut du message 5 5 STATBT  $\top$ \* Message réémis 6 6 REEMIS  $\top$ \* Message OPR demandé **Profile Service 7 7 OPRDEM**  $\top$ \* Message QHST demandé 8 8 HSTDEM  $\top$ \* ---- Nombre de records émis B 9 120RECEMI  $T$ \* ---- Nombre de tentatives d'émission  $\mathbbm{I}$ B 13 160NBREM \* Nom de File d'attente 17 25 FATDES  $\mathbb{I}$ \* Nom de File d'attente ack 26 34 FATACK  $\mathbbm{I}$ \* Application Emettrice 35 42 APPEME  $\mathbf{I}$ \* Application Réceptrice  $\mathbbm{I}$ 43 50 APPDES \* --- Réservé IPLS ---51 66 KEYTBT  $\mathbb{I}$ \* Ident du Message par User 67 82 KEYUSR  $\mathbbm{I}$ \* Clé de Corrélation 83 114 KEYEXT  $\mathbbm{I}$ \* Ligne d' E/S du réseau 115 124 LIGTBT  $T$ \* Type réseau de connexion 125 134 TYPRES  $\mathbb{I}$ \* Signature dans le réseau 135 166 IDNRES  $\mathbb{I}$ \* Job de Consommation 167 192 LECJOB  $T$ \* ---- Réservé IPLS ---- $\top$ 193 201 ECHNOM \* Account 202 216 ACGCDE  $\mathbbm{I}$ \* Numero de session **B 217 2200NUMSES**  $\mathbbm{I}$ \* Records restart **B 221 2240RECRST**  $\mathbbm{I}$ \* Référence du courrier 225 256 REFMSG  $\mathbbm{I}$ \* Date péremption AAAAMMJJ 257 264 DATPER  $\mathbb{I}$ \* Heure péremption HHMMSSCC

```
 I 265 272 HORPER
     * Date env différé AAAAMMJJ
                                I 273 280 DATDIF
     * Heur env différé HHMMSSCC
    I<br>
* * Date prise en AAAAMMJJ 281 288 HORDIF
      * * Date prise en AAAAMMJJ
                                I 289 296 DATFPC
     * compte dans fatt HHMMSSCC
                                I 297 304 HORFPC
     * Date traitement AAAAMMJJ
    I<br>
\star dans fatt HHMMSSCC 305 312 DATFTR
      ans fatt HHMMSSCC
    \begin{array}{ccc} \text{I} & \text{313 320 HORFTR} \\ \text{I} & \text{A} & \text{A} \\ \end{array} * * Date prise en AAAAMMJJ
    I 321 328 DATRPC
     * compte Réseau HHMMSSCC
    I 329 336 HORRPC
     * Date traitement AAAAMMJJ
   I<br>
\star Réseau HHMMSSCC 337 344 DATRTR
      * Réseau HHMMSSCC
    I 345 352 HORRTR
     * Caractères émis
   I B 353 3560CAREMI
     * Caractères reçus
   I B 357 3600CARREC
     * Durée de la communication
   I B 361 3640DURCOM
    * Nombre d'enregistrements
   I B 365 3680NBRREC
    * Longueur d'un enregistrement
                               I B 369 3720LNGREC
    * Taille du fichier en ko
                               I B 373 3760FILSIZ
     *
    * Hauteur de page
                               I B 377 3800HAUPAG
    * Enregistrements / segment
                              B 381 3840RECSEG
 *
    * Texte Transparent Oui ???
                   I 385 385 TYPTRN
    * Ajout
   I<br>
* Suppression blancs<br>
* Suppression blancs
    * Suppression
   I 387 387 SPADEM<br>* Traduction 4SCII 387 387 SPADEM
    * Traduction
    I 388 388 ASCDEM
    * Accusé Demandé
                               389 389 ACKDEM
     * Suppression du fichier
   I 390 390 SUPDEM
     * Fonction puit lors de l'émission sur le réseau
 I 391 391 PUIDEM
 * Fonction impression demandée
    I 392 392 IMPDEM
    * Scrutation demandée
                               393 393 SCRDEM
     * Ajout CRLF en fin
    I 394 394 CRLFIN
     * Demande message break
                                I 395 395 BRKDEM
```

```
 * Bibliothèque pour impression
                                    I 396 405 OUTLIB
    * Fichier pour impression
                                    I 406 415 OUTFIL
 *
    * Avis de distribution
                                    I 416 416 AVIDIS
\mathcal{L}^{\text{max}} * Zone utilisateur
                                    I 417 544 COMUSR
\mathcal{L}^{\text{max}} * Userid
    I 545 554 USRPRF
     * Identification du JOB
    I 555 580 IDNJOB
\mathcal{L}^{\text{max}} * Accusé d'acheminement TBT
    I 581 582 ACKTBT
    * Libellé d'acheminement TBT
                                    I 583 710 LIBTBT
\mathbb{R}^n and \mathbb{R}^n * Bibliothèque
    I 711 720 OBJLIB
     * Fichier
    I 721 730 OBJFIL
    * Membre
                                    I 731 740 OBJMBR
    * Groupe
                                    I 741 750 GRPPRF
    * ---- Réservé IPLS ---
     I 751 760 ACDTAQ
 *
     * Date dernière AAAAMMJJ
    I 761 768 DATRTN
   * tentative HHMMSSCC<br>I
                                    I 769 776 HORRTN
    * Mode d'écriture
                                    I 777 777 FAECR
    * Numéro du CVC
                                  I B 778 7790NUMCVC
     * Trace réseau
    I 780 780 TRARES
     * Avis de lecture
    I 781 781 AVILEC
    * SSL utilisé
                                    I 782 782 IPSSLU
    * Erreur corrigée
                                    I 783 783 ERRCOR
    * ---- Réservé IPLS ----
                                    I 784 788 FIL005
     * Type de protocole
    I 789 789 TYPROT
    * Usage adresse locale
                                    I 790 790 IPUSEL
    * Libellé de l'annuaire
                                    I 791 820 LIBANN
    * Type de l'annuaire
                                    I 821 830 TYPANN
    * Annuaire Local ou Global (High Value ==> Global)
                                    I 831 840 TYPLOC
     * Nom logique de l'annuaire
```

```
I 841 860 NOMLOG
    * Longueur du CUD
                        861 861 CUDLNG
    * Zone user d'appel X25
                         Example 2662 877 CUDDEM
    * Longueur service complémentaire
 I 878 878 FACLNG
 * Service complémentaire
 I 879 894 FACDEM
    * Taxation demandée
                              I 895 895 TADDEM
    * Delivery bit
    I 896 896 DBIDEM
    * Priorité réseau
    I 897 897 PRIRES
    * Auteur du message
    I 898 929 AUTHOR
    * Objet du message
    I 9301185 OBJECT
 *
    * Clé initiale
    I 11861201 KEYINI
    * Adresse X25 appelée
   I 12021212 DTEADL
    * Ccsid
 I B121312160CCSID
 * ---- Réservé IPLS ----
 I 12171217 FIL104
   * A l 'Attention de ...<br>I
                            I 12181249 ATTENT
    * Indicatif du terminal
                         12501273 IDTERM
    * Numéro Format X121
    I 12741289 NUMNOR
    * Numéro Télex
                             I 12901305 NUMTLX
    * Numéro Fax
                             I 13061321 NUMFAX
    * Numéro Transpac
                             I 13221337 NUMTPC
    * Adr IP Destinataire
    I 13381353 IPADRD
    * Adr IP Locale
    I 13541369 IPADRL
    * ---- Réservé IPLS
                             I 13701370 VARMOD
    * Packet size
                            I B137113720X25PKT
    * Window size
                            I B137313740X25WIN
    * Appel X25 interdit
   I 13751375 APLINT
    * ---- Réservé IPLS
                             I 13761463 MSGIDX
    * Seuil IP émission
                            I B146514680IPSEMI
    * Port IP Destinataire
                             I B146914720IPPORD
    * Port IP Local
                            I B147314760IPPORL
    * ---- Réservé IPLS
```
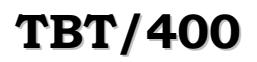

### **TBT/400 Guide de mise à jour Annuaire Page 15/21**

```
 I 14781503 HLDJOB
   * ---- Réservé IPLS
   * ---- Réservé IPLS
   \star\overline{\phantom{a}}
```
I 15041504 MSGHLD

### <span id="page-14-0"></span>**2.3. Blocs wp2 et wp3 : version ATLAS400 et X400**

### <span id="page-14-1"></span>**2.3.1. /COPY IPSSAMPLES,IPSIRP40**

**Description** : Clause copy décrivant les blocs **P2** et **P3**.

**Source** : Bibliothèque **IPLSP** fichier **IPSSAMPLES** membre **IPSIRP40**

```
* Partie Définition du Message type ATLAS400 dit P2 *
                                           **************************
 \starIWP2 DS
                                            1024
\star* Priorité
                                           1 1 PRIRE2
\top* Auteur
                                          2 33 AUTHO2
\mathbf{I}* Objet du Message
                                         34 289 OBJEC2
\mathbb{I}* Référence du courrier
                                   290 321 REFMS2
\mathbf{I}* Confidentialité
                                        322 322 CNFMSG
\mathbb{I}* Importance
                                        323 323 IMPMSG
\mathbbm{I}^-* Mode Transparent
\mathbbm{I}324 324 TYPTR2
\star* -- Réservé IPLS --
\mathbb{I}325 325 FIL202
* Numéro tel auteur
                                        326 341 TELAUT
\mathbb{I}* Réponse au courrier
                                        342 373 REFREP
\mathbbm{I}* Avis de distribution
                                        374 374 AVIDI2
T* Date Heure Péremption
* JJ/MM/AA HH:MM
                                        375 388 DATPRP
\top* Date Heure Dépôt
* JJ/MM/AA HH: MM
                                        389 402 DATDEP
\top* Date Heure Remise
* JJ/MM/AA HH:MM
                                        403 416 DATREM
\top* -- Réservé IPLS --
                                        417 420 FIL203
\mathbf{I}* Libellé du refus
                                        421 484 LIBERR
\mathbbm{I}* Conversion locale
\mathbbm{I}485 485 CNVLOC
 * Ident. du courrier
\mathbbm{I}486 510 IDN400
 * Codage initial 32bits
                                        511 514 CODINI
\top* -- Réservé IPLS --
                                         515 951 FIL201
                                         952 983 MTANAM
\mathbf{I}984 984 TYPX40
\mathbf{I}9851004 UALOC
\mathbf I\top10051024 MTAREM
```
## TBT/400 Guide de mise à jour Annuaire Page 17/21

DIT P3 Partie Définition du destinataire ATLAS400 \*\*\*\*\*\*\*\*\*\*\*\*\*\*\*\*\*\*\*\*\*  $***$ IWP3  $DS$ 1536  $\star$ \* --- Réservé IPLS ---1 16 DUMM01 \* --- Réservé IPLS ---17 32 DUMM02  $\top$ \* Type de dest \* COP, DES, AUT, DESP... 33 36 TYPDES  $T$ \* Réf. du Destinataire 37 56 REFDES  $\top$ \* A l'attention de.... 57 88 ATTEN3  $\top$ \* Code Pays 89 91 CODCTR  $\top$ \* Domaine Administratif 92 107 DOMADM  $T$ \* Domaine Privé 108 123 DOMPRV  $T$ \* Nom Organisation 124 187 ORGANI  $\mathbf I$ \* Nom de Personne  $\mathbf{I}$ 188 227 NOMPER \* Prénom  $\mathbf{I}$ 228 243 PRENOM \* Initiales  $\mathbf{I}$ 244 248 INIDES \* Oualif. Généalogique  $\top$ 249 251 OULGEN \* Unité Organisation A 252 283 UNORGA  $\mathbbm{1}$ \* Unité Organisation B 284 315 UNORGB  $\mathbbm{I}$ \* Unité Organisation C 316 347 UNORGC  $\mathbf{I}$ \* Unité Organisation D 348 379 UNORGD  $T$ \* Identificateur d'UA 380 411 IDNTUA  $\mathbbm{1}$ \* Type Attribut A 412 419 TYPATA  $\mathbb{I}$ \* Valeur Attribut A 420 547 VALATA  $\mathbf{I}$ \* Type Attribut B 548 555 TYPATB  $T$ \* Valeur Attribut B 556 683 VALATB  $\mathbbm{1}$ \* Type Attribut C 684 691 TYPATC  $\mathbbm{1}$ \* Valeur Attribut C 692 819 VALATC  $\mathbbm{I}$ \* Type Attribut  $\Box$ 820 827 TYPATD  $\mathbbm{I}$ \* Valeur Attribut D 828 955 VALATD  $\mathbb{I}$ \* Indicatif de terminal

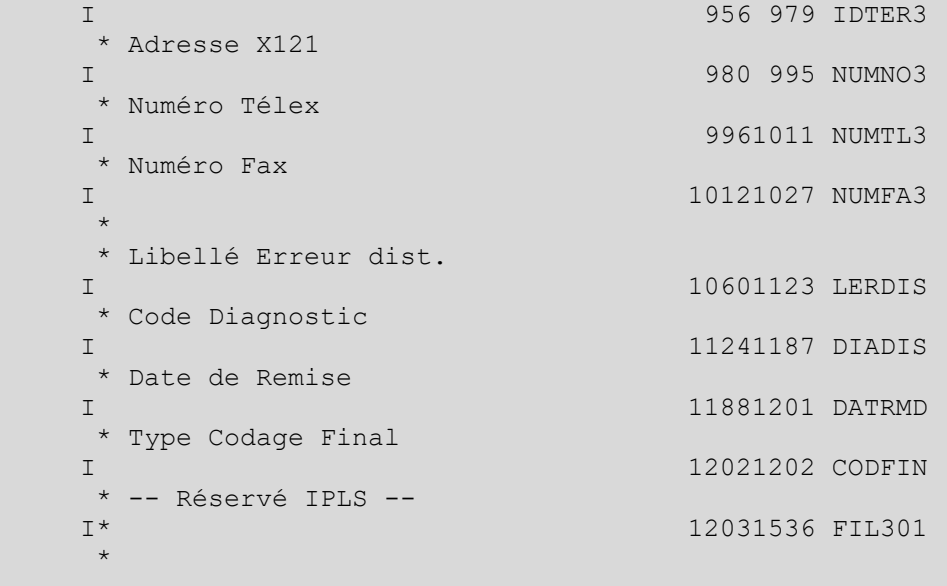

### <span id="page-18-0"></span>**2.4. Bloc PARMAN**

### <span id="page-18-1"></span>**2.4.1. /COPY IPSSAMPLES,IPSIRPAN**

**Description** : Clause copy décrivant le bloc **PARMAN**.

**Source** : Bibliothèque **IPLSP** fichier **IPSSAMPLES** membre **IPSIRPAN**

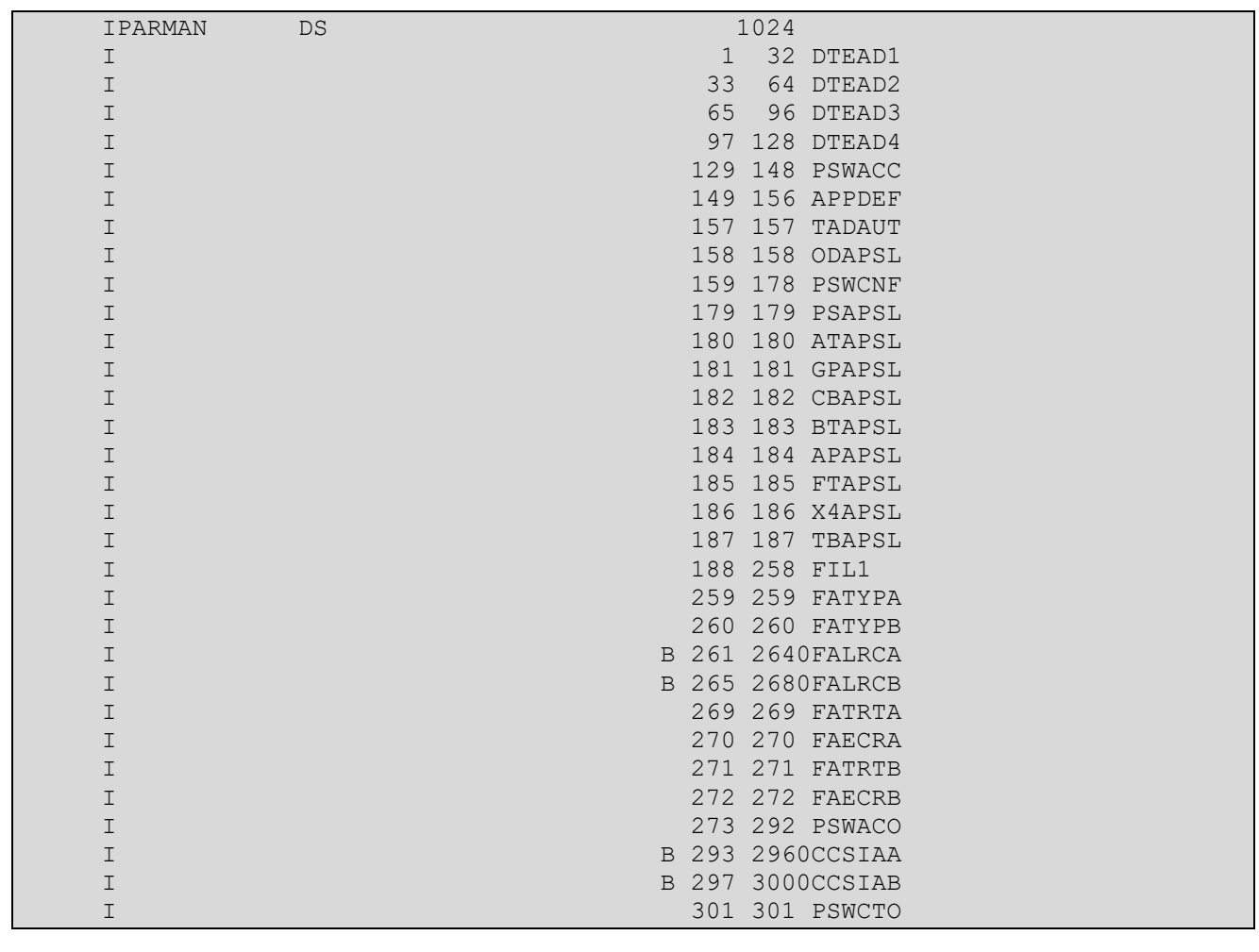

**TBT/400** 

#### <span id="page-19-0"></span> $2.5.$ **Bloc pour gestion d'erreur**

### <span id="page-19-1"></span>2.5.1. /COPY IPSSAMPLES, IPZIRPNP

Description : Clause copy décrivant le bloc permettant d'envoyer des messages en RPG Source : Bibliothèque IPLSP fichier IPSSAMPLES membre IPZIRPNP

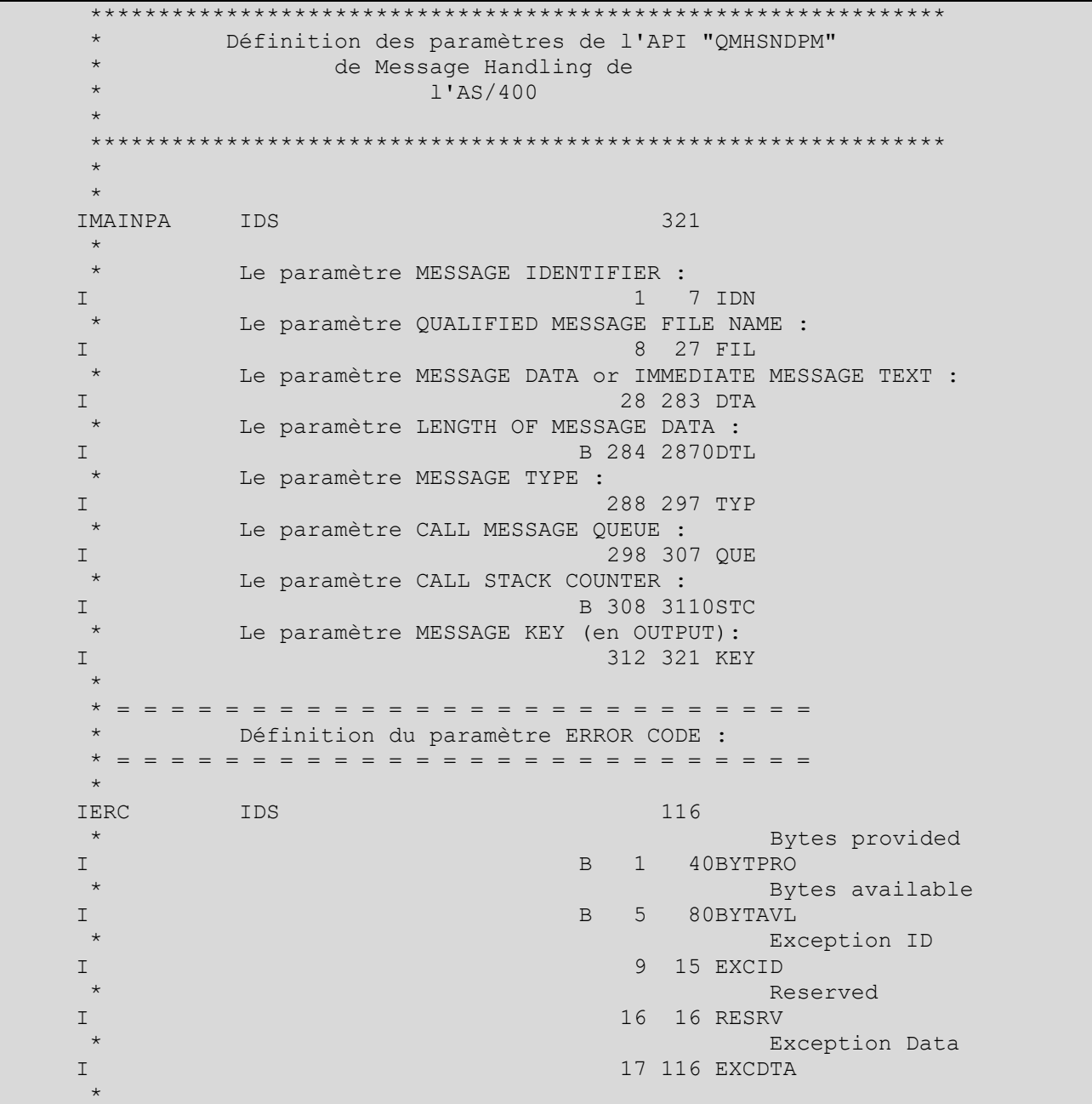

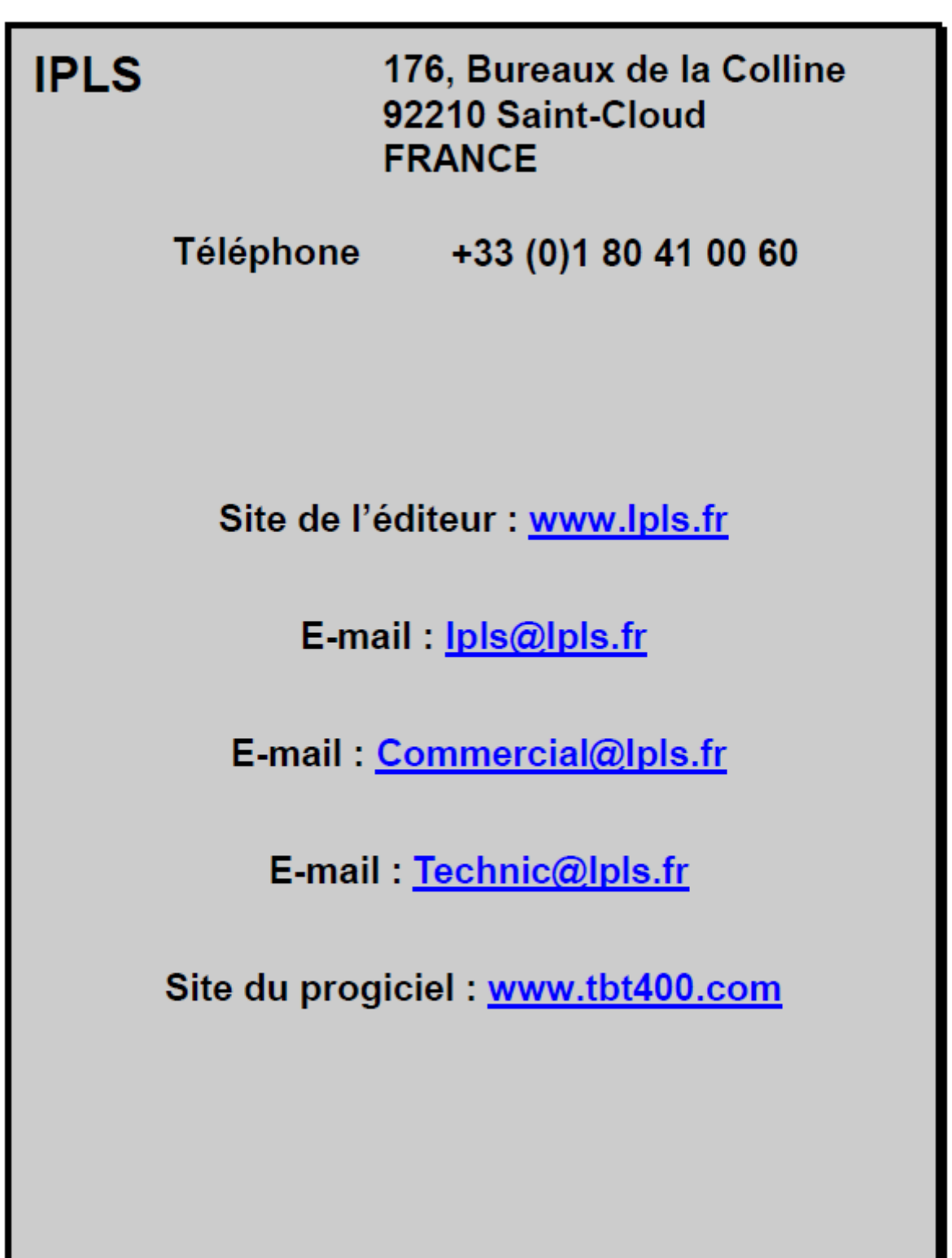